## How to modify the source code for various frequencies with MPLAB + HI-TECH C PRO

## YO4HFU - 2011

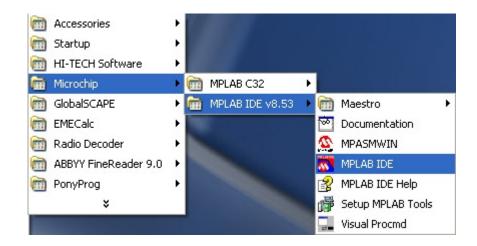

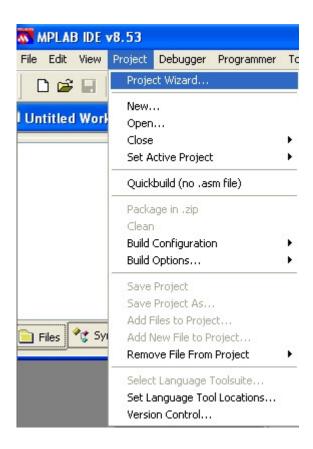

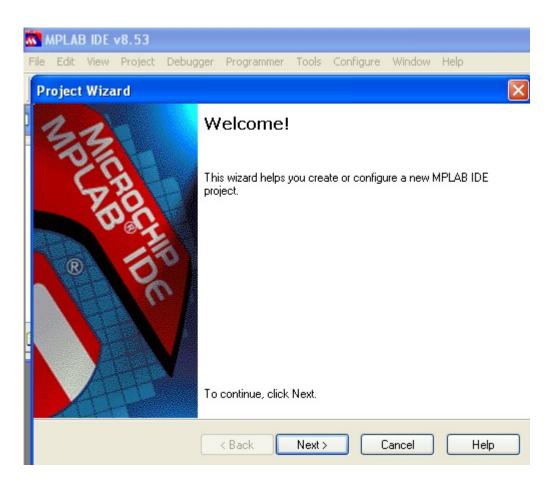

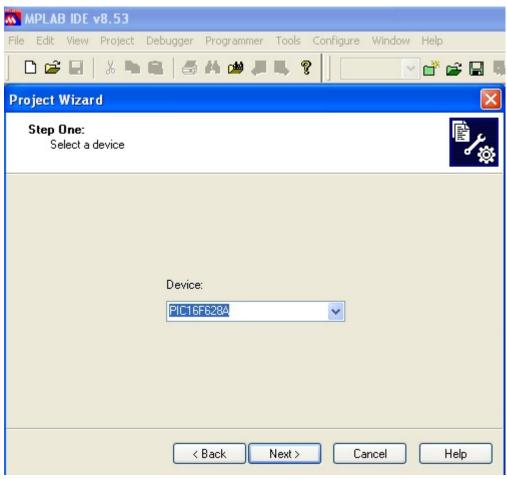

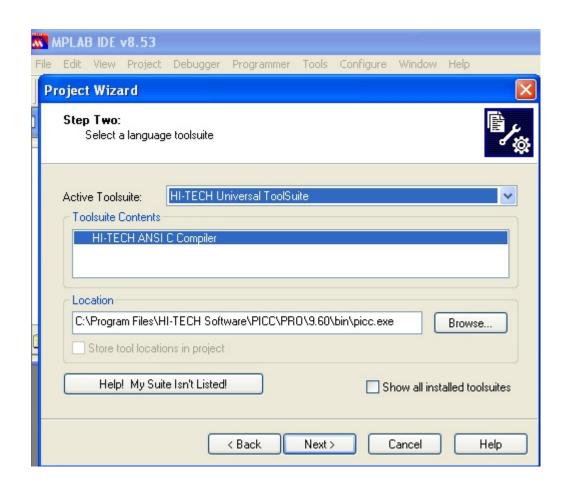

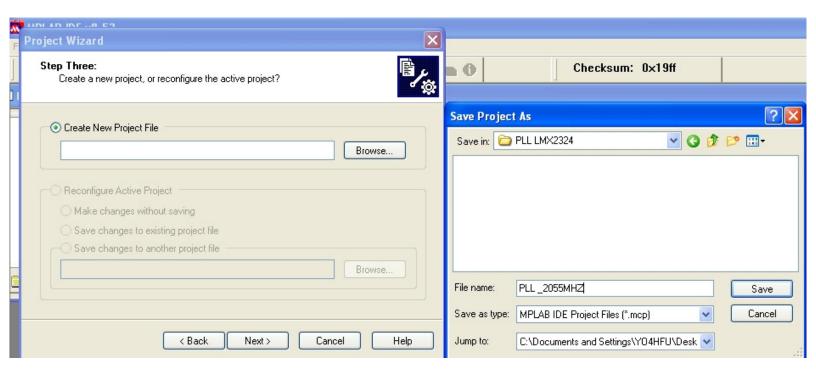

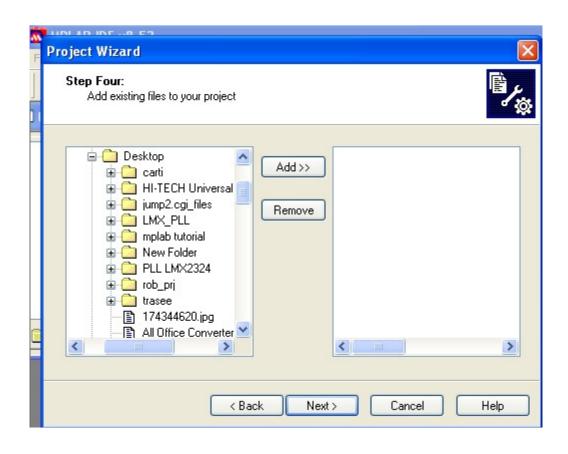

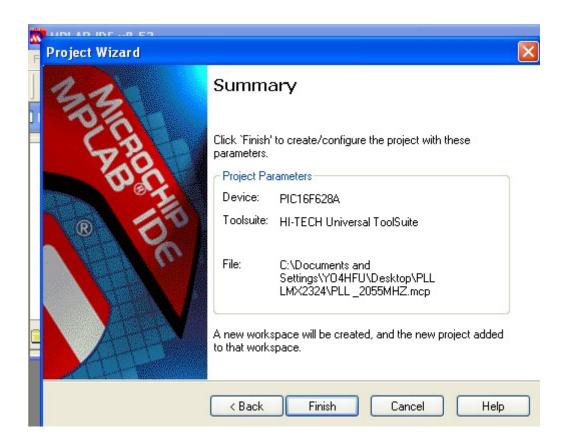

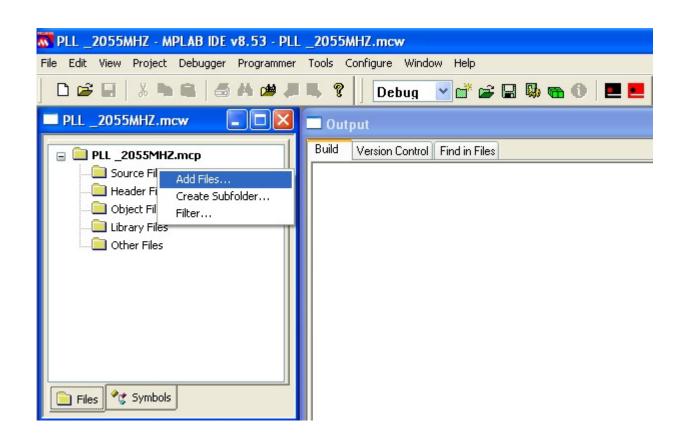

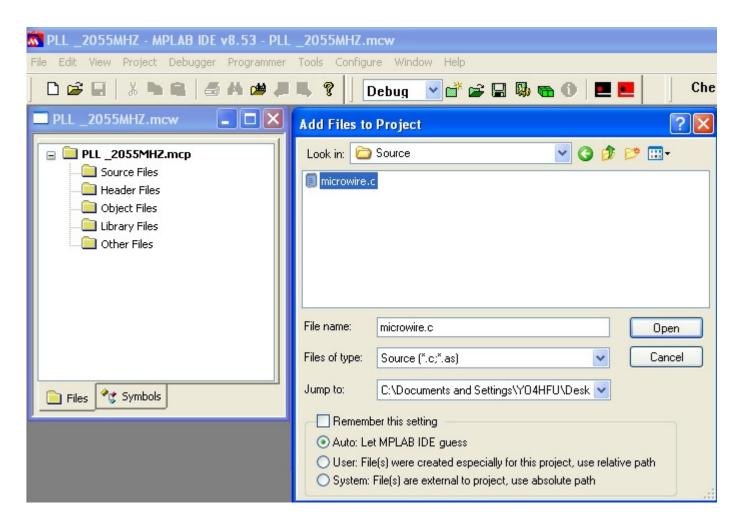

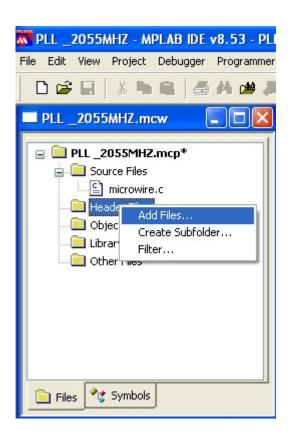

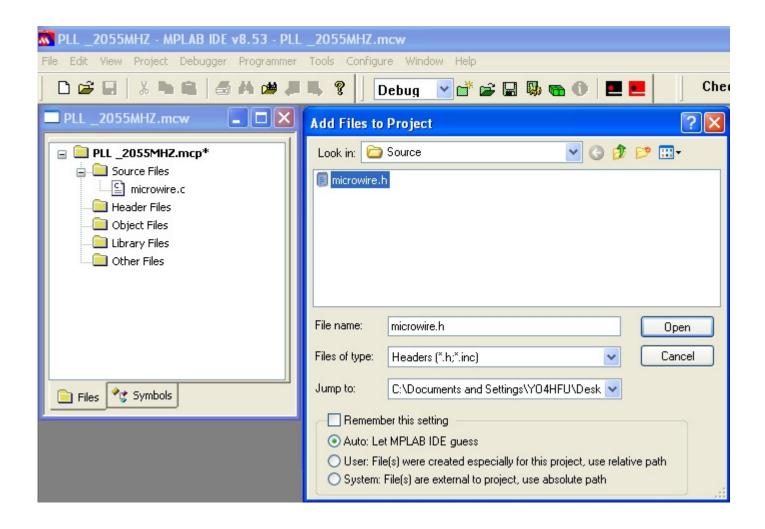

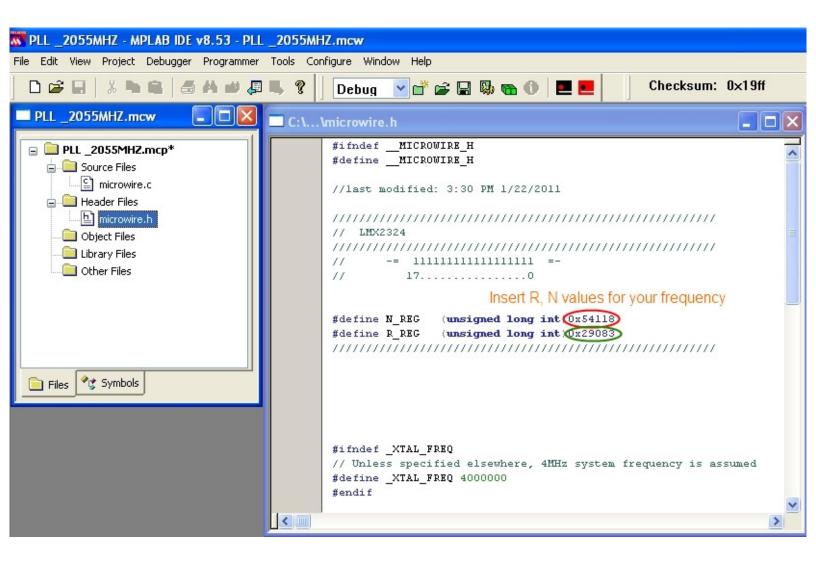

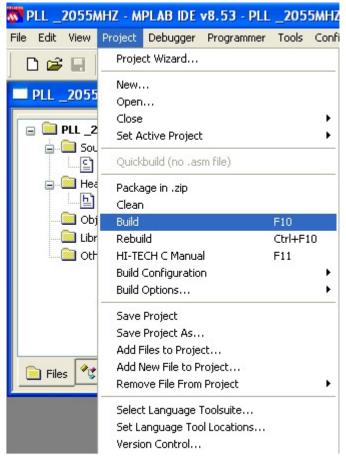

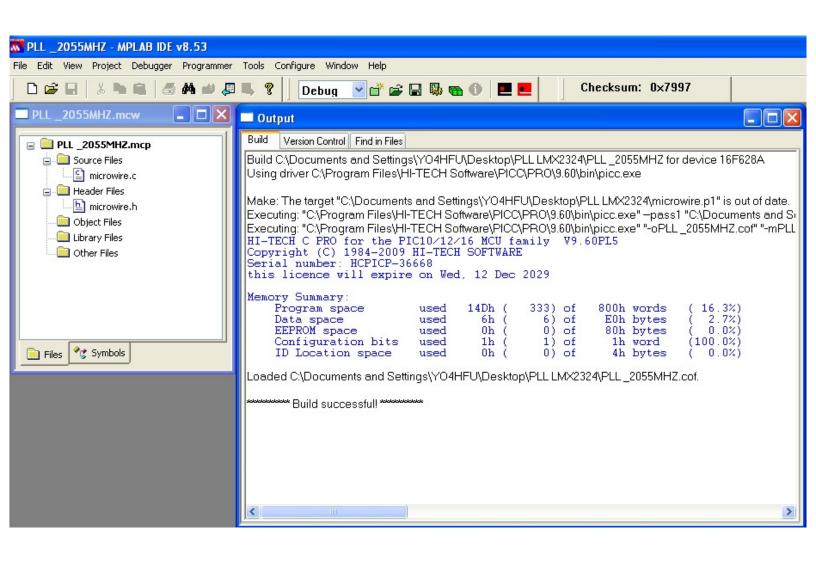

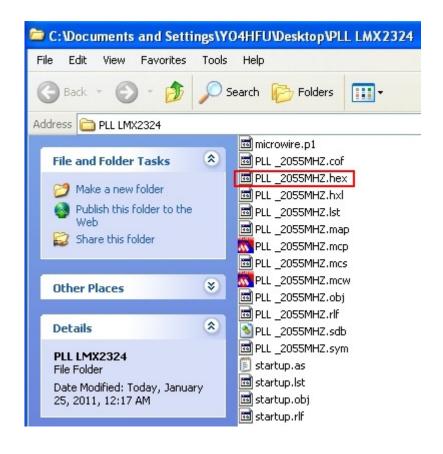